知 某局点无线控制器登录web界面显示空白经验案例

[设备管理](https://zhiliao.h3c.com/questions/catesDis/666) **[范书珩](https://zhiliao.h3c.com/User/other/77128)** 2022-11-30 发表

组网及说明

AC型号为WX2560X,版本E5612P03,电脑有线直连AC,PC与电脑可以互相ping通

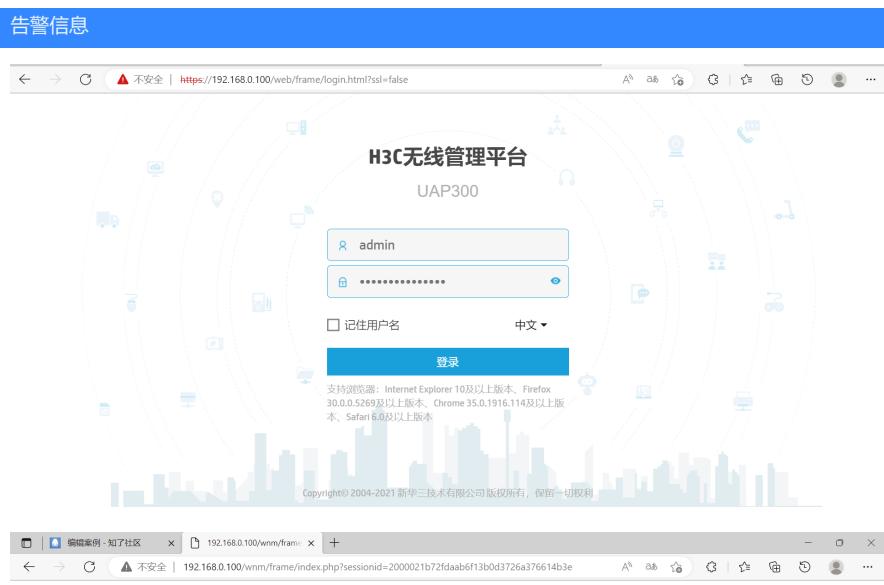

## 问题描述

现场PC之前可以访问AC的web,但是现场反馈某天开始PC无法访问AC的web界面,登录AC的web界 面可以正常输入用户名密码,但是点击登陆后界面一片空白,无法正常显示web的内容。

## 过程分析

首先检查基础的配置,发现基本的配置没有问题: ip http enable ip https enable local-user admin class manage password hash \$h\$6\$1RxX70jy7NC/Gj0p\$a8iQUpNpf3/0mvIVTCoOEyr5d726hzkqdjUJychqRaSb7GahcBwqG9qbXL WTKULMFRTaRjoGjtbyTljcZwoTcg== service-type telnet http https authorization-attribute user-role network-admin 让客户尝试更换电脑、更换浏览器、清除浏览器缓存、升级AC的版本均没有效果。 随后尝试实验室搭环境复现,同型号同版本的AC使用默认配置未复现出现场的问题,但是将现场运行 的配置刷进来后问题复现,可以肯定故障跟现场的配置有关。于是进一步检查现场的配置,询问客户 故障前后是否有更改过配置,客户表示增加过一些认证的配置,仔细核对认证相关的配置后发现如下 疑点: radius-scheme A domain aaa authentication default radius-scheme B local authorization default radius-scheme B none accounting default radius-scheme B none domain default enable aaa 客户配置domain aaa中引用的radius-scheme B是不存在的,与客户配置的radius-scheme不一致,同 时客户指定了系统默认的domain为aaa,现场将domain下的default配置修改为对应的用户登录方式后(I an-access) 后web页面可以正常登录, 将系统默认domain恢复为system后也可以正常登录。 实验室进一步搭建测试环境,总结规律: 测试一,将authentication和authorization策略最后配置local本地认证,可以正常登录。 radius-scheme A domain aaa authentication default radius-scheme B local authorization default radius-scheme B **local** accounting default radius-scheme B none domain default enable aaa

测试二,domain下不做任何配置,web可以登录成功 domain aaa domain default enable aaa

测试三,domin下配置login策略,指定的scheme不存在,无法登录web,这个测试确认用户是否可以 登录AC web由login用户控制 radius-scheme A domain aaa authentication login radius-scheme B local authorization login radius-scheme B none accounting login radius-scheme B none domain default enable aaa

测试四:authentication和authorization策略最后都增加了local本地认证或授权的配置,即使指定的sch eme不存在, 最终都可以通过本地认证的方式成功登录web radius-scheme A domain aaa authentication login radius-scheme B local authorization login radius-scheme B **local** accounting login radius-scheme B none domain default enable aaa

## 解决方法

总结:

1.登录AC的web页面的认证由domain下的login用户策略控制,默认情况下走缺省本地local策略, dom ain默认采用system domain,不做任何配置即可成功登录web。

2.如果更改了系统默认domain, 并且domain下更改所有用户 (default) 的认证和授权策略, 如果doma in下引用的的radius-scheme或其他的scheme (Idap-scheme、hwtacacs-scheme) 不存在, 会导致we b登录失败,显示空白页面。需要增加local本地认证或授权的配置,可以通成功登录web。或者单独更 改login用户的登录策略。

3.如果修改了domain下的default策略或login策略,需要保证指定的认证scheme配置正确,或者authenti cation和authorization配置为local。